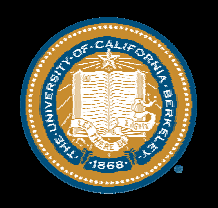

ISDA 2004—Budapest Model-Based Autonomy

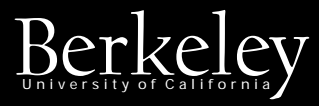

#### Toward Design Parameterization Support for Model Predictive Control

**Jonathan Sprinkle**, J. Mikael Eklund, S. Shankar Sastry

University of California, Berkeley Department of Electrical Engineering & Com puter Science s

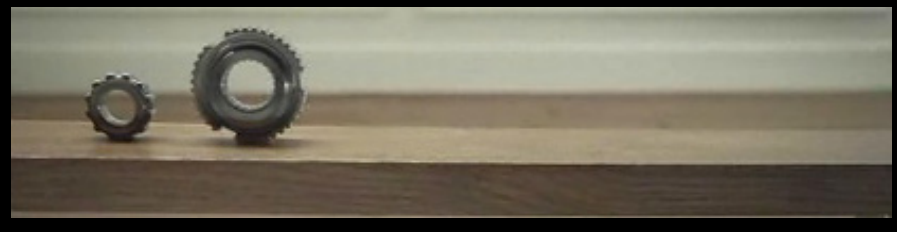

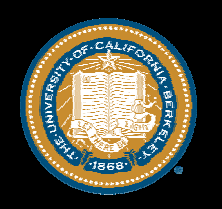

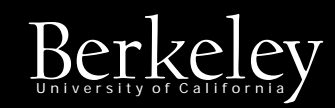

#### Overview

- •What is MPC?
- •How does it work?
- •Example: aircraft control
- •Motivation for parameterization
- •Room for parameterization
- •Planned work
- •Conclusions

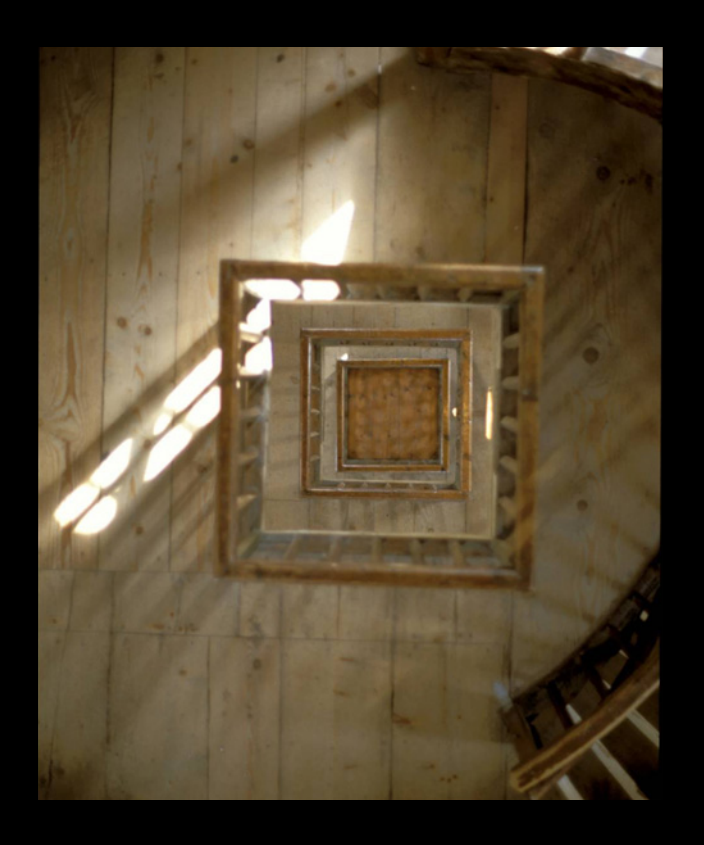

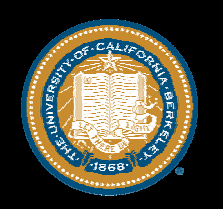

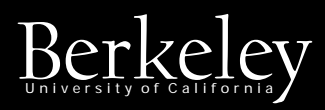

# Model Predictive Control

- •MPC is a method for restricting/encouraging behavior
- A "fortune teller" controller
- • Restricts input ranges, as well as encourages some inputs based on safety/stability concerns
- • Very useful for *nonlinear*systems, due to the ability to get good optimizations with non-linear abstractions

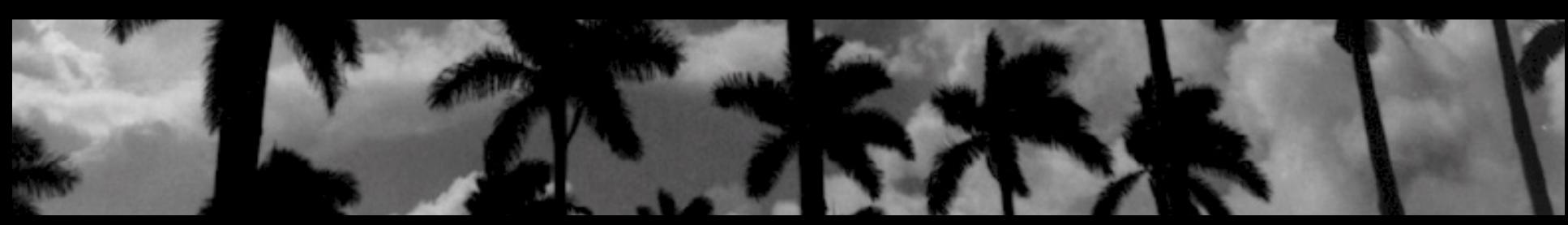

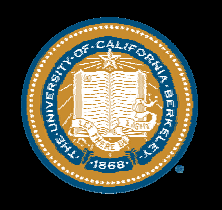

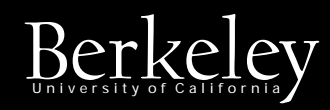

### $How does it work?$

- • Basic algorithm:
	- Examine the mathematical abstraction of the system (PDE)
	- Determine value along *<sup>N</sup>* time steps into the future
	- Optimize this value, according to some *a priori* specifications (to  $J = 0$ )

$$
J = \phi(\mathbf{b}_{1_N..M_N}) + \sum_{k=0}^{N-1} L(\mathbf{x}, \mathbf{u}, \mathbf{b}_{1..M}) = 0
$$
  

$$
\phi(\mathbf{b}_{1_N..M_N}) = C \sum_{m=1}^{m=M} \mathbf{b}_m^{\mathrm{T}} \mathbf{B}_{0_m} \mathbf{b}_m
$$
  

$$
L(\mathbf{x}_k, \mathbf{u}_k, \mathbf{b}_{k_1..M}) \triangleq C \left( \mathbf{x}_k^{\mathrm{T}} \mathbf{X}_0 \mathbf{x}_k + \mathbf{u}_k^{\mathrm{T}} \mathbf{U}_0 \mathbf{u}_k + \sum_{m=1}^{m=M} \mathbf{b}_{m_k}^{\mathrm{T}} \mathbf{B}_{0_m} \mathbf{b}_{m_k} \right)
$$

27 August 2004 <sup>4</sup> Jonathan Sprinkle, UC Berkeley (4)

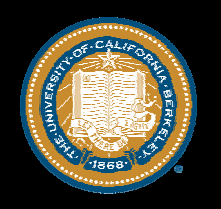

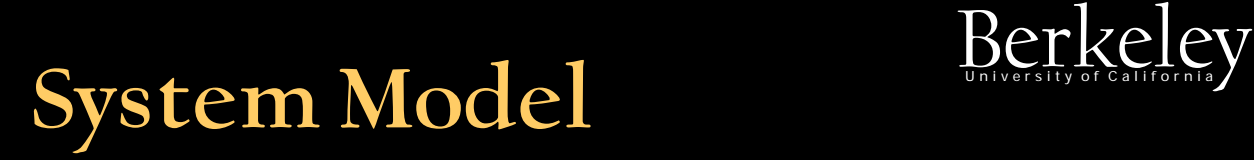

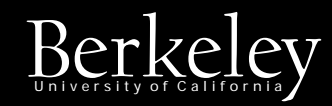

• $\cdot$  In the form of,

> $\mathbf X$  $\dot{\textbf{x}} = f(\textbf{x}, \textbf{u})$

- •Obviously, very system-dependent
- • Sometimes an abstraction of the *actual*system in order to speed up computation
- • Accuracy of the prediction, directly tied to the abstraction
- •Eventually, arrive at a snapshot N steps in the future

 $\left[ \mathbf{x_1}, \mathbf{x_2}, \dots, \mathbf{x_N} \right]$ 

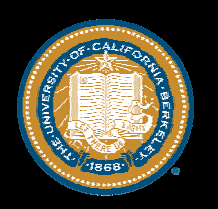

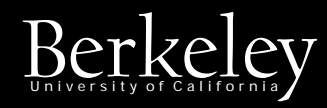

### Example: Aircraft Control Berkeley

End  $\bigcap$ 

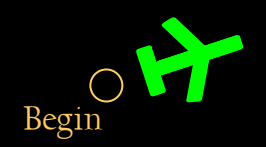

#### $L(\cdot) \triangleq \mathbf{x}_k^{\rm T}\mathbf{X}_0\mathbf{x}_k + \mathbf{u}_k^{\rm T}\mathbf{U}_0\mathbf{u}_k \hspace{2mm} + \hspace{2mm} \mathbf{b}_{m_1}^{\rm T}\mathbf{B}_{0_1}\mathbf{b}_{m_1}$

27 August 2004 <sup>6</sup> Jonathan Sprinkle, UC Berkeley

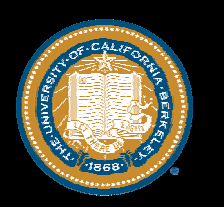

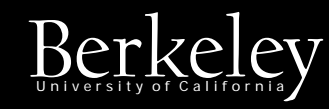

# Example: Aircraft Control

End

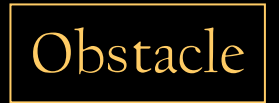

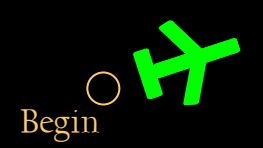

$$
\begin{array}{ccc} L(\cdot) \triangleq {\mathbf{x}}_k^{\rm T}{\mathbf{X}}_0{\mathbf{x}}_k + {\mathbf{u}}_k^{\rm T}{\mathbf{U}}_0{\mathbf{u}}_k & + & {\mathbf{b}}_{m_1}^{\rm T}{\mathbf{B}}_{0_1}{\mathbf{b}}_{m_1} \\ & + & {\mathbf{b}}_{m_2}^{\rm T}{\mathbf{B}}_{0_2}{\mathbf{b}}_{m_2} \end{array}
$$

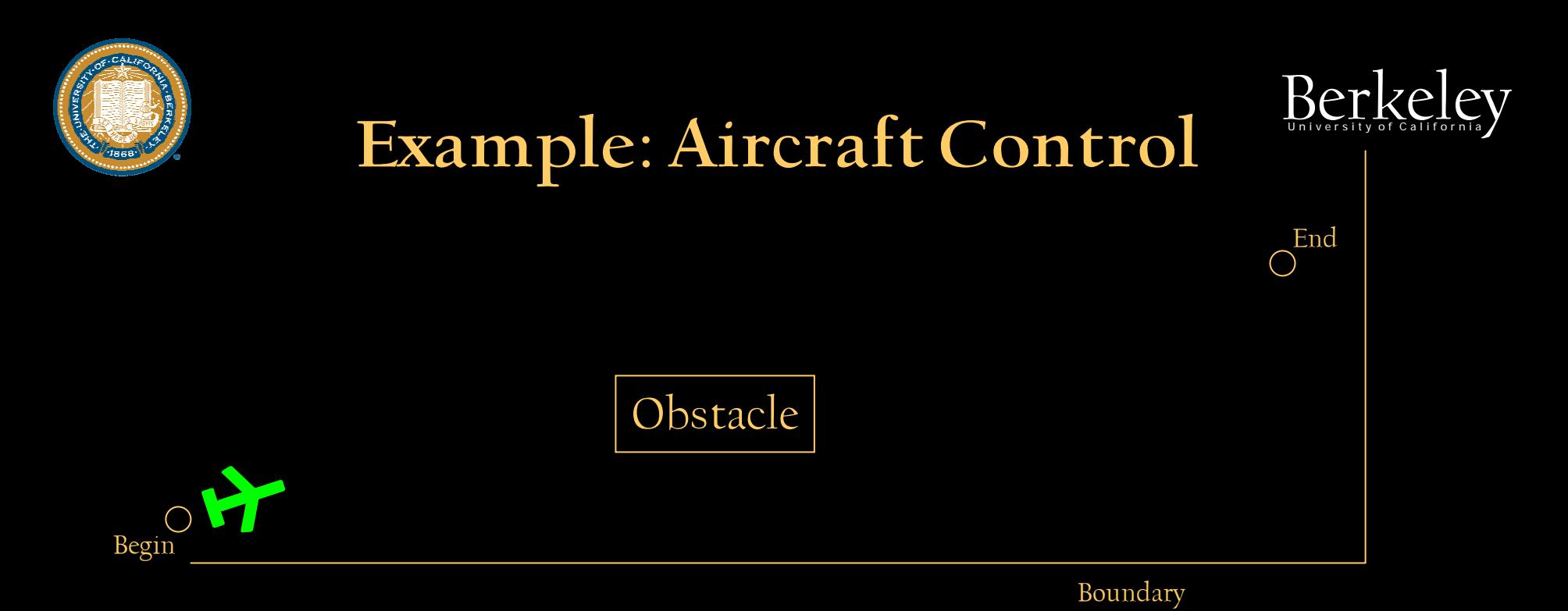

$$
\begin{array}{ccc}L(\cdot) \triangleq \mathbf{x}_k^{\rm T}\mathbf{X}_0\mathbf{x}_k+\mathbf{u}_k^{\rm T}\mathbf{U}_0\mathbf{u}_k & + & \mathbf{b}_{m_1}^{\rm T}\mathbf{B}_{0_1}\mathbf{b}_{m_1}\\ & + & \mathbf{b}_{m_2}^{\rm T}\mathbf{B}_{0_2}\mathbf{b}_{m_2}\\ & + & \mathbf{b}_{m_3}^{\rm T}\mathbf{B}_{0_3}\mathbf{b}_{m_3}\end{array}
$$

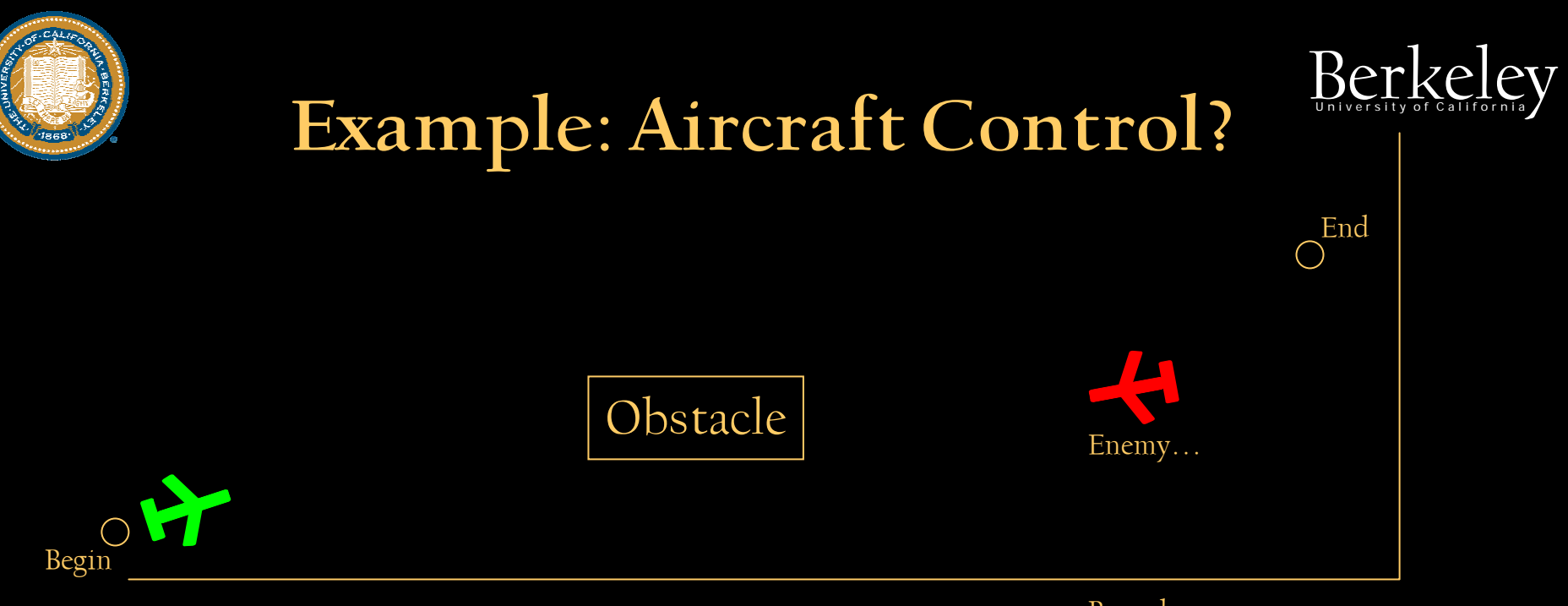

Boundary

$$
L(\cdot) \triangleq \mathbf{x}_{k}^{\mathrm{T}}\mathbf{X}_{0}\mathbf{x}_{k} + \mathbf{u}_{k}^{\mathrm{T}}\mathbf{U}_{0}\mathbf{u}_{k} + \mathbf{b}_{m_{1}}^{\mathrm{T}}\mathbf{B}_{0_{1}}\mathbf{b}_{m_{1}} + \mathbf{b}_{m_{2}}^{\mathrm{T}}\mathbf{B}_{0_{2}}\mathbf{b}_{m_{2}} + \mathbf{b}_{m_{3}}^{\mathrm{T}}\mathbf{B}_{0_{3}}\mathbf{b}_{m_{3}} + \mathbf{b}_{m_{2}}^{\mathrm{T}}\mathbf{B}_{0_{2}}\mathbf{b}_{m_{2}} + \mathbf{b}_{m_{2}}^{\mathrm{T}}\mathbf{B}_{0_{2}}\mathbf{b}_{m_{2}}
$$

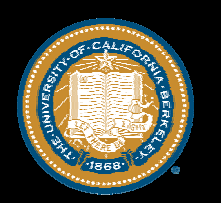

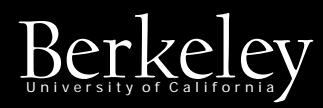

# Example: Aircraft Control

- • Now, what do you do?
	- Hope that you don't get caught?
	- First, fight with you left hand, and then surprise you opponent by not being left-handed
	- Encode "getting away" from your opponent into the costfunction

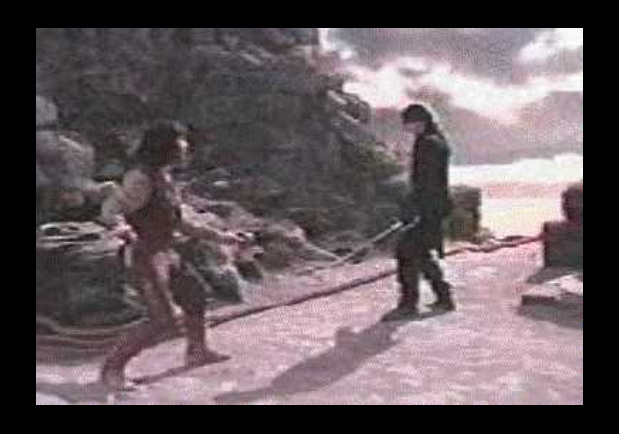

*"I admit it, you are better than I am" "Then why are you smiling?" "Because \*I\* am not left-handed"*

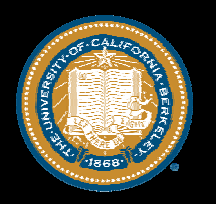

# Pursuit/Evasion:  $D_{D}e_{e}t_{v}a_{i}i_{l}ls$

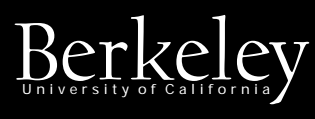

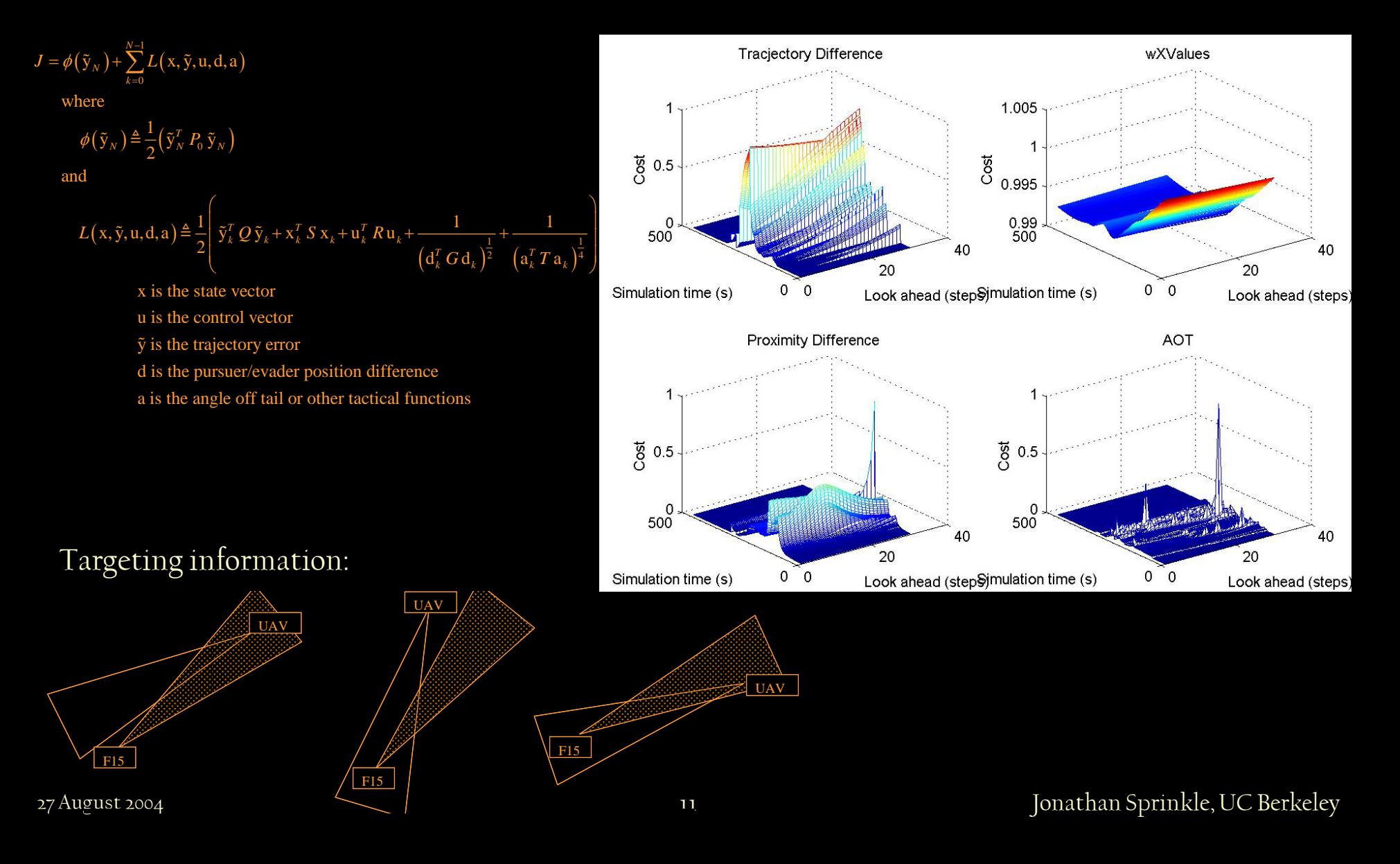

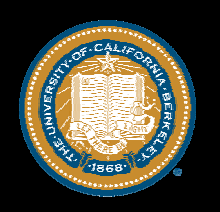

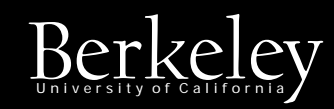

### The Real Problem: Berkeley

- • Making it work is nice, *but*
	- How in the devil did we come up with those
		- Equations
		- Individual components
		- Matrix values
	- Is there a way to derive these from the application constraints?
- • Additionally
	- How hard was it to write a fast optimizer?
	- $-$  Is there a way to make this interface easily usable?

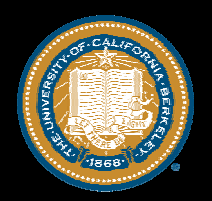

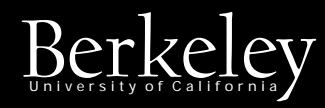

#### Toward a solution: Berkeley

#### System-dependent, Behavior-dependent, Independent

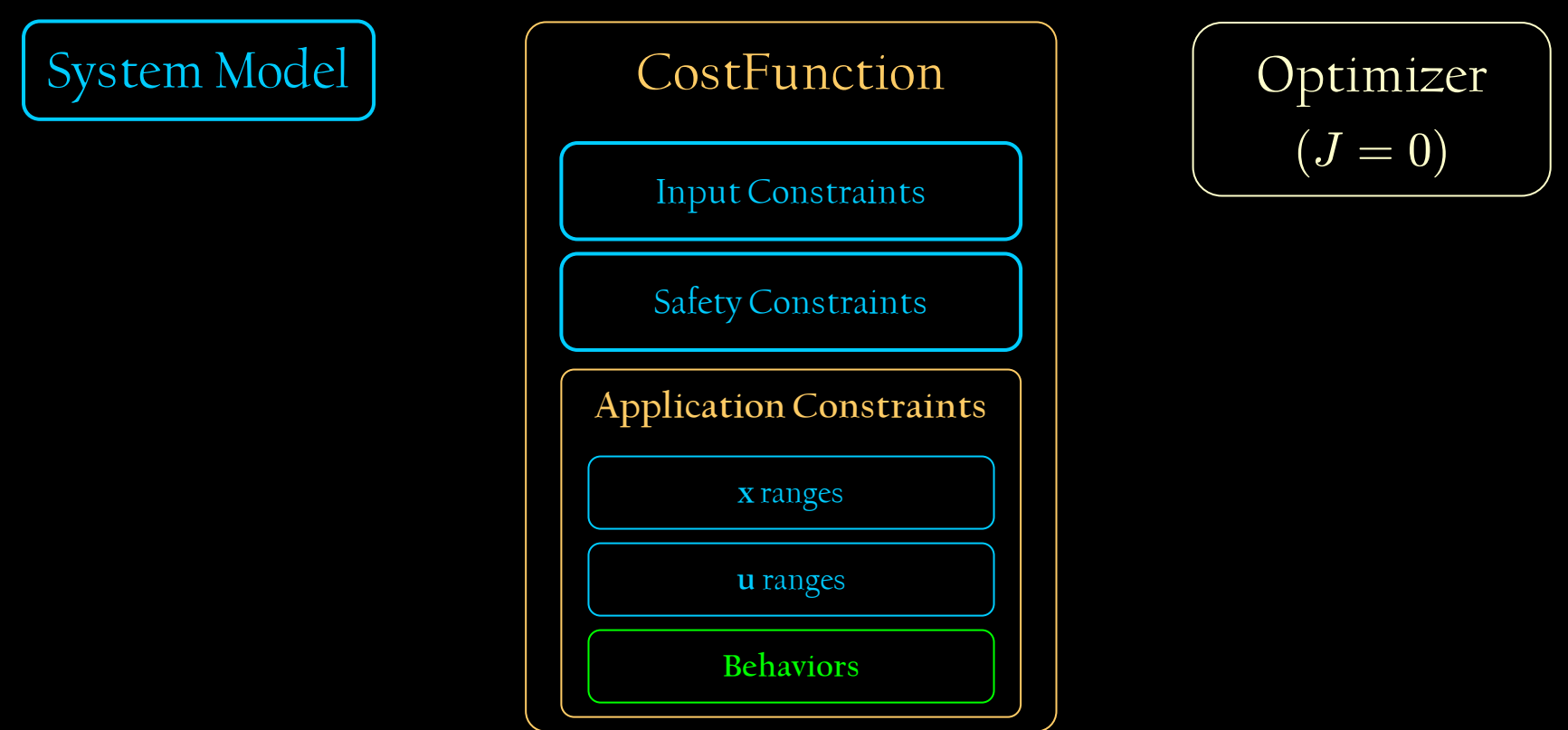

27 August 2004 <sup>13</sup> Jonathan Sprinkle, UC Berkeley

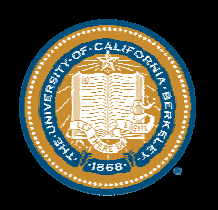

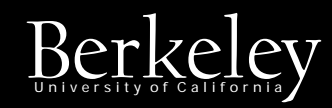

### Toward a solution

- • System-dependent
	- Can be derived for a particular system's mathematical definition
	- In general, quite easy to obtain
- • Independent
	- Software engineering exercise
	- Once defined, will be reused
- • Behavior-dependent
	- By far the hardest piece of the solution
	- Not generally derivable, but there are tricks that should be available for all future implementers, that a parameterized approach can provide

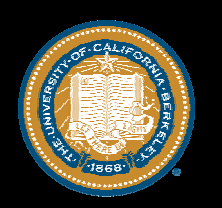

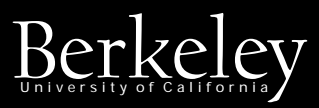

# Behavior-dependent tricks<sup>Berkeley</sup>

- • Use the itemized pieces of the cost function to examine overall volatility under certain criteria
- • Steer inputs to provide an "order of magnitude"cost function behavior
- Provide a mechanism to translate math definitions into computer code

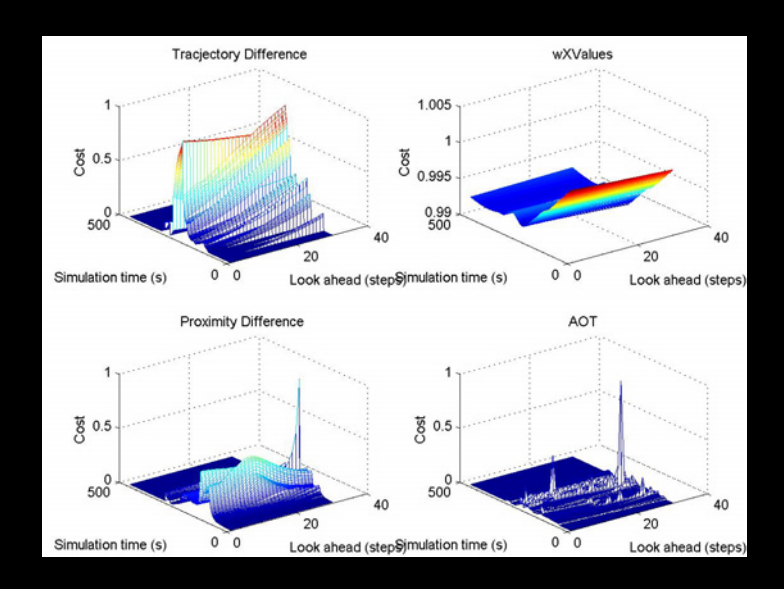

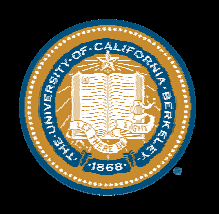

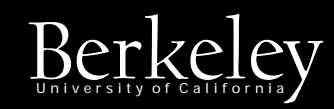

# Future plans

- • Currently implementing a new NMPC problem using different models and designs
- • Will be developing the NMPC interface to provide the behavior for this new application, using
	- Ideas presented here
	- Suggestions received here
- • Evaluate the new MATLAB MPC toolbox, to see what benefits it offers

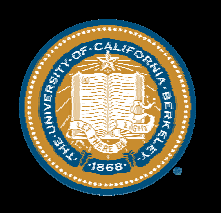

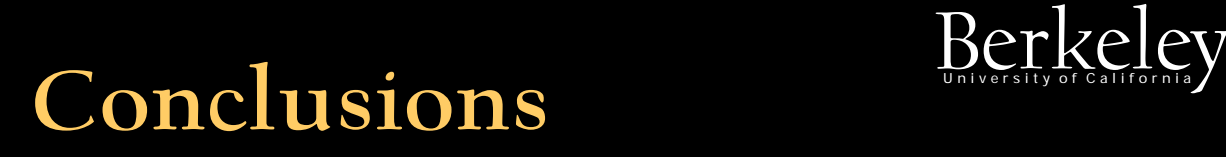

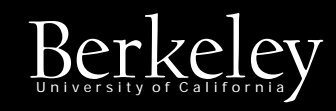

- • MPC can be used to provide interesting behaviors for linear and non-linear control systems, but not necessarily a fast development cycle
- • We hope to reduce the development cycle by at least
	- Providing a cost-function independent optimizer
	- Inventing an intuitive interface to generate the cost function
	- Developing a method/tool to tune the cost function for desired behaviors
	- Experimenting with ways to reverse engineer values for the matrices, based on desired behaviors under stimuli

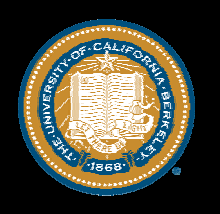

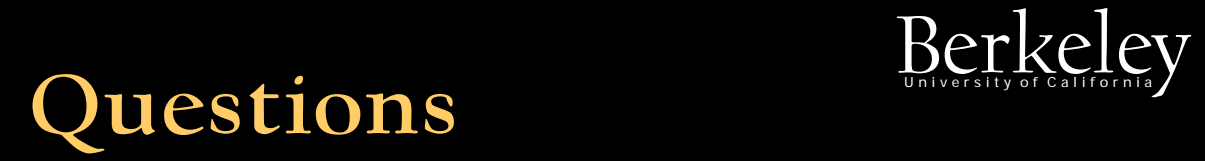

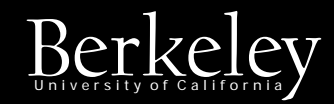

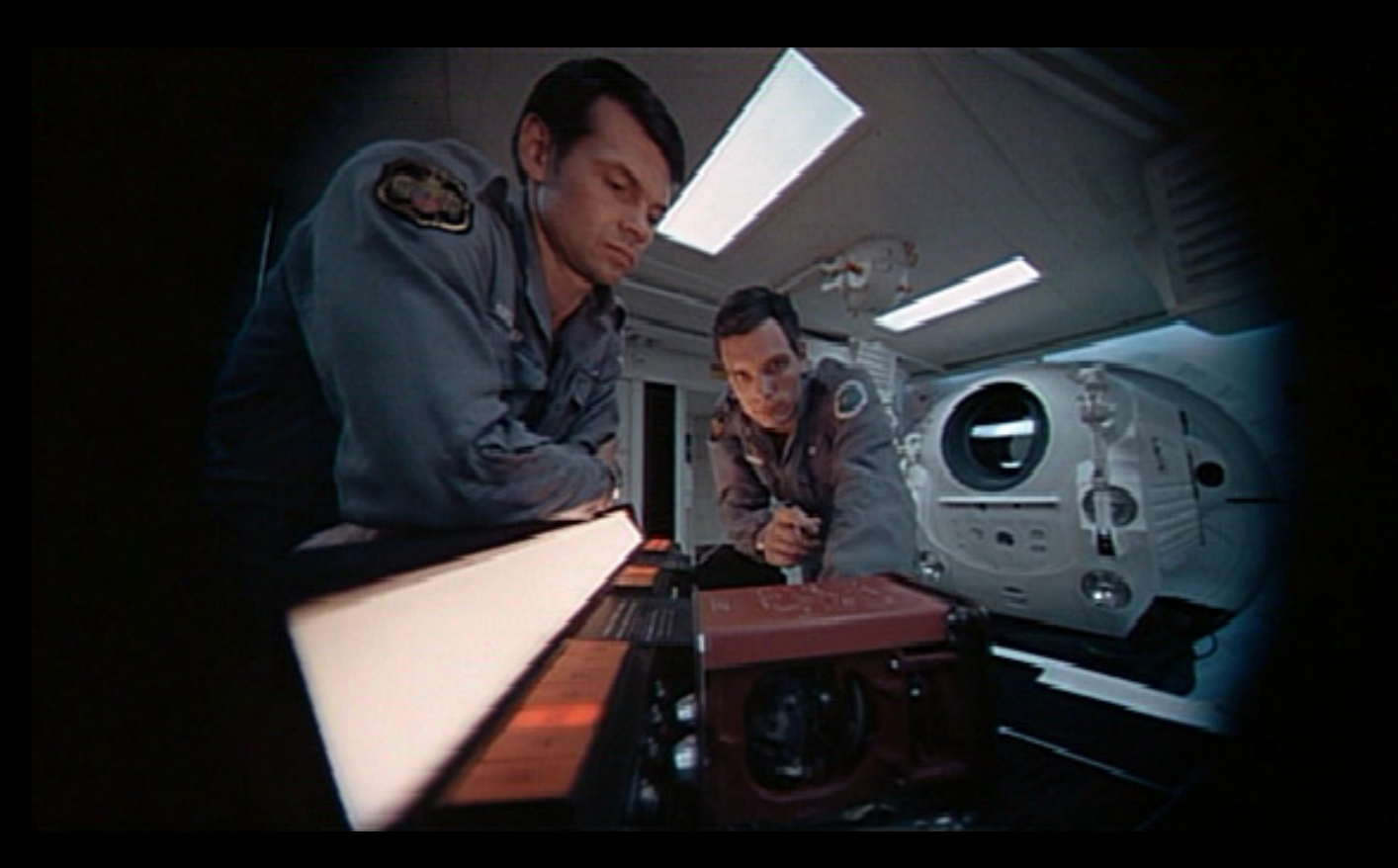

"Well HAL, I'm damned if I can find anything wrong with it." "Yes. It's puzzling. I don't think I've ever seen anything quite like this before." -- 2001: A Space Odyssey